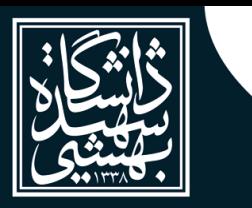

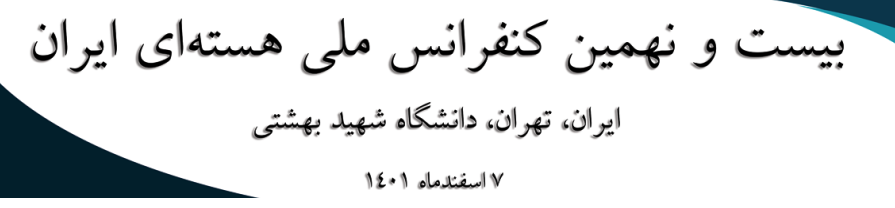

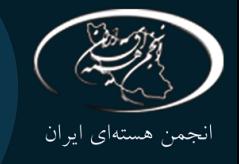

# **برنامه یکپارچه برای پردازش و بازسازی دادههای توموگرافی نوترون**

# **INC29-1342**

# **،<sup>1</sup> فریدون عباسی دوانی1\*، بهروز رکرک،<sup>2</sup> حمید جعفری<sup>1</sup> الهام تقوی مقدم**

.1 دانشکده مهندسی هستهای، دانشگاه شهید بهشتی، صندوق پستی: ،19839-69411 تهران-ایران .2 پژوهشکدهی فیزیک و شتابگر، پژوهشگاه علوم و فنون هستهای، سازمان انرژی اتمی ایران، صندوق پستی: ،14395-836 تهران-ایران

### **چکیده:**

این مقاله برنامه یکپارچه برای توموگرافی نوترون ارائه میدهد و شامل دو بخش است. بخش اول آن پیشپردازش و بازسازی تصویر و بررسی کیفیت بازسازی است. بخش دوم مدلسازی یک حجم ایدهآل، مشبندی و گرفتن پروجکشن از آن برای تنظیم پارامترهای توموگرافی و صحتسنجی روشهای بازسازی است. هدف بخش اول، بازسازی حجم برای دادههای پروجکشن در چیدمان توموگرافی نوترون است؛ به طوریکه مراحل اجرای برنامه به طور خودکار صورت گیرد. همچنین، به دلیل بهرهگیری از روش پردازش موازی، روند بازسازی حجم در زمان بسیار کوتاهی برای روشهای مختلف بازسازی قابل اجرا است. هدف بخش دوم به دست آوردن دادههای پروجکشن ایدهآل برای مقایسه انواع روشهای بازسازی و انتخاب بهترین روش بازسازی برای نمونه مورد آزمایش است. نتایج مقایسه روشهای بازسازی نشان داد که این برنامه یکپارچه قادر است بازسازی حجم در زمانی در مرتبه 10 دقیقه با پارامترهای کیفیت تصویر 96 درصد به دست آورد. **کلیدواژهها:** توموگرافی نوترون، بازسازی حجم، مشبندی، پروجکشن، پیش پردازش

## **Integrated program for neutron tomography**

## **E. Taqavi Moqaddam<sup>1</sup> , F. Abbasi Davani1\* , B. Rokrok<sup>2</sup> , H. Jafarii<sup>1</sup>**

1. Department of Radiation Application, Faculty of Nuclear Engineering, Shahid Beheshti University, P.O. Box 19839-69411, Tehran, Iran

2. School of Physics and Accelerators, NSTRI, P.O. Box 14395-836, Tehran, Iran

### **Abstract:**

This paper presents an integrated program for neutron tomography. This program consists of two parts. The first part is the pre-processing and reconstruction of the image and checking the reconstruction quality. The second part is modeling an ideal volume, meshing and taking a projection from it to adjust the tomography parameters and validate the reconstruction methods. The purpose of the first part is volume reconstruction for projection data in a neutron tomography setup. so that the steps of program implementation are done automatically. Also, due to the use of the parallel processing method, the volume reconstruction process is applicable in a very short time for different reconstruction methods. The aim of the second part is to obtain ideal projection data to compare various reconstruction methods and to choose the best reconstruction method for the tested sample. The results of the comparison of reconstruction methods showed that this integrated program is able to achieve volume reconstruction in a time of the order of 10 minutes with image quality parameters of 96%.

**Keywords:** Neutron tomography, volume reconstruction, meshing, projection, preprocessing

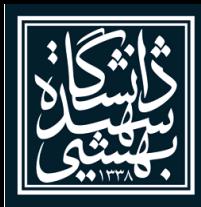

بیست و نهمین کنفرانس ملی هستهای ایران ايران، تهران، دانشگاه شهيد بهشتي ۷ اسفندماه ۱∙۱٤

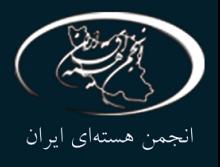

#### **.1 مقدمه:**

توموگرافی نوترونی )NT )به روشی معمولی در بسیاری از منابع نوترونی برای بررسی غیرمخرب ساختار داخلی طیف وسیعی از اجسام تبدیل شده است. نرمافزار تجاری اکتاپوس ۱۱ $\,$ ا ً یک ابزار خوب برای بازسازی دادههای توموگرافی در خطوط پرتو تصویربرداری نوترونی است. با این حال، این نرمافزار نیاز به سرمایه گذاری قابل توجهی دارد. تجزیه و تحلیل دادهها گامی حیاتی برای خروجی یک آزمایش است، بنابراین کاربران معموالً زمانی را صرف بهینه سازی پردازش داده ها میکنند. این امر نیاز شدیدی به نرم افزارهای رایگان و ابزارهای قدرتمند برای انجام پردازش دادههای نوترونی دارد. تصویر برداری در توموگرافی نوترون نسبت به اشعه ایکس بسیار وقتگیر است. بنابراین در بعضی کاربردها الزم است تعداد نمونه برداری(پروجکشن) برای بهینهسازی زمان تصویربرداری کاهش بیابد. الگوریتم پرکاربرد FBP <sup>۲</sup> تصاویر بازسازیشدهای را ایجاد میکند؛ اما زمانی که تعداد پروجکشنها شرایط نایکوئیست-شانون آرا برآورده نمیکند [۲] تحت تأثیر مصنوعات<sup>۴</sup> قرار میگیرند. روشهای بازسازی تکراری مانند SIRT <sup>۵</sup>و CGLS <sup>۶</sup>معمولاً از روشهای تحلیلی مانند FBP برای مدیریت مجموعه پروجکشنها با تعداد کمتر، بهتر عمل میکنند ]3[. نرم افزار اکتاپوس تنها دو روش بازسازی را ارائه می دهد: FBP و SART° در حالیکه روشهای مدرن بازسازی اجرا نمیشوند. از سوی دیگر، چندین نرمافزار منبع باز برای بازسازی توموگرافی امروزه در دسترس هستند، اما آنها عمدتا برای توموگرافی اشعه ایکس توسعه یافتهاند و برای بازسازی و پیشپردازش پروجکشنهای نوترونی آماده نیستند. برخی از الگوریتمهای پیشپردازش برای به دست آوردن بازسازی دقیق حجم در توموگرافی نوترون ضروری هستند، مثل تخمین شیب محور چرخش و ثبت پیشبینیهای مربوطه، حذف نقاط گاما و نرمالسازی دادهها با توجه به دوز تابش. ابزارهای بازسازی برای توموگرافی اشعه ایکس معموالً شامل برخی از این الگوریتمهای اصالحی هستند اما همه موارد ذکر شده را پوشش نمیدهد. به عنوان مثال، جعبه ابزار آسترا^ [۴] یک بسته بر مبنای متلب و پایتون است که اجرای بسیار کارآمد روشهای بازسازی تکرار شونده را برای CPU ها و GPU ها فراهم میکند. جعبه ابزار آسترا فقط بر مرحله بازسازی متمرکز است و شامل هیچگونه الگوریتم پیشپردازش، پس پردازش یا توابعی برای خواندن و نوشتن داده نمیشود. از سوی دیگر، بسته پایتون توموپای°ا۵| شامل چندین الگوریتم پیشپردازش و پسپردازش است و اجرای طیف گستردهای از روشهای بازسازی تکراری را برای CPUها فراهم میکند. اما این بسته مناسب پیش پردازش پروجکشنهای نوترونی نیست، زیرا شامل توابعی برای تخمین شیب محور چرخش و محاسبه تصحیح مربوطه بر روی دادههای پروجکشن نمیشود. عالوه بر این، توموپای فقط برای سیستم عاملهای لینوکس و مک در دسترس است. موهرک ۱٬ [۶] تنها نرم افزار رایگانی است که برای توموگرافی نوترون طراحی شده است. این برنامه شامل چندین فیلتر و الگوریتم های پیش پردازش است و در حال حاضر تنها برنامه رایگان و جایگزین مناسبی به جای اکتاپوس، برای پردازش پروجکشنهای نوترونی است. با این حال، در موهرک هیچ گونه یشتیبانی از روش بازسازی تکراری را ارائه نمی دهد. جعبه ابزار نئوتامپای ''[۷]، یک بسته کامل تری شامل پیش پردازش، بازسازی و پسپردازش برای دادههای توموگرافی نوترون ارائه داده است، که در حال حاضر میتوان گفت تنها برنامه کاملی است که اهداف توموگرافی نوترون را برآورده میکند؛ اما در این جعبه ابزار برای مقایسه روشهای بازسازی معیار درستی ارائه نشده است و درواقع انواع روشهای بازسازی را با یکی از روشهای بازسازی برای همان نمونه تجربی مقایسه

 $\overline{a}$ 

- <sup>3</sup> Nyquist-Shannon
- <sup>4</sup> Artifact
- <sup> $\triangle$ </sup> Simultaneous Iterations Reconstruction Technique
- 6 Conjugate Gradient Least Squares
- <sup>7</sup> Simulaneous Algebraic Reconstruction Technique
- $^{\wedge}$  ASTRA
- <sup>1</sup> TomoPy
- <sup>1</sup> MuhRec
- <sup>11</sup> NeuTomPy

<sup>1</sup> Octopus

<sup>&</sup>lt;sup>r</sup> Filtered Back Projection

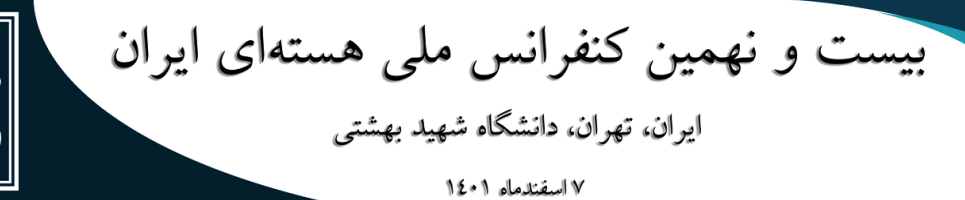

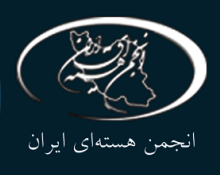

کرده است. در حالیکه صحتسنجی درست برای مقایسه انواع روشهای بازسازی، شامل بررسی خروجی حجم بازسازی شده برای نمونه تجربی با یک نمونه ایده آل است. با این حال این نرمافزار قادر به محاسبه پارامترهای کیفیت تصویر از طریق مقایسه با یک نمونه (مدل) مرجع نیست.

برای این منظور در این برنامه نحوه وارد کردن مدل ایدهآل در برنامه و گرفتن پروجکشن از روایای مختلف آن پیاده شده است. که در انتها با مقایسه حجم بازسازی شده از این پروجکشنها با حجم اولیه نمونه ایدهآل (مدل) ، به بررسی انواع روش بازسازی حجم پرداخته شود. در اینکار یک نرمافزار جامع پیاده شده است که عالوه بر روند پردازش پروجکشنهای نوترونی (شامل پیش پردازش، بازسازی و پس پردازش)، شامل یک بخش شبیهسازی مدل مجزا است. در این بخش با طراحی یک مدل برای نمونه(شی) توموگرافی و با محاسبه پروجکشن گرفته شده از مدل، به بررسی و مقایسه پارامترهای کیفیت حجم بازسازی شده میپردازیم.

## **.2 روش کار:**

راهاندازی توموگرافی نوترون شامل خط باریکه نوترونی راکتور، میز کنترل نمونه، سیستم آشکارسازی و سیستمهای جمع آوری دادهها و نمایش آنها است. شیء مورد بررسی بر روی میز گردان در میدان نوترونیِ ثابت شده و در گامهای زاویهای کوچک از 0 تا 360 درجه چرخانده و تصاویر پروجکشن دو بعدی در هر زاویه گرفته میشود. )شکل1 حالت کلی یک توموگرافی نوترون را نشان میدهد). این تصاویر به عنوان ورودی به برنامه یکپارچه پیادهسازی شده برای توموگرافی نوترون داده میشود.

الزم است ابتدا معماری برنامه نوشته شده را شرح دهیم. برای پیاده سازی برنامه، زبان برنامه نویسی پایتون را انتخاب کردهایم. دلیل این مهم، منبع باز بودن است و همچنین قابلیت ارتقاء برای کاربران دیگر را نیز دارد. عالوه براین میتوان از کتابخانههای نوشته شده برای بازسازی نوترون توسط دیگران، در این کار بهره برد. این نرم افزار به دو بخش اصلی تقسیم میشود. بخش اول پردازش و بازسازی دادههای توموگرافی و بخش دوم مدل سازی حجم ایده آل است که در

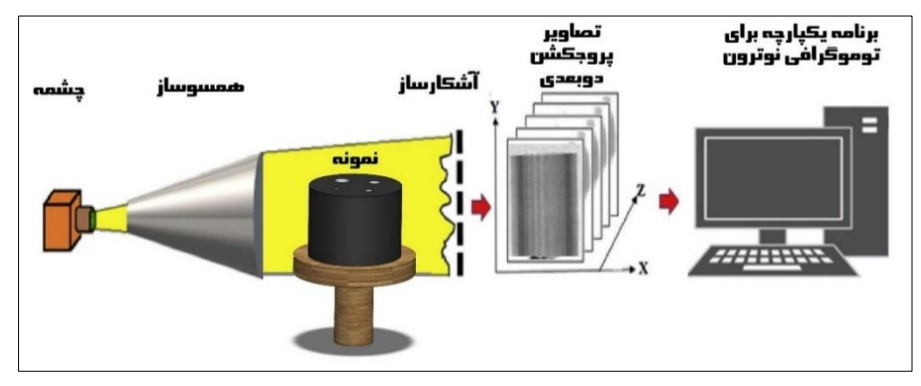

ادامه شرح داده میشود.

**شکل .1** اصول کلی توموگرافی نوترون

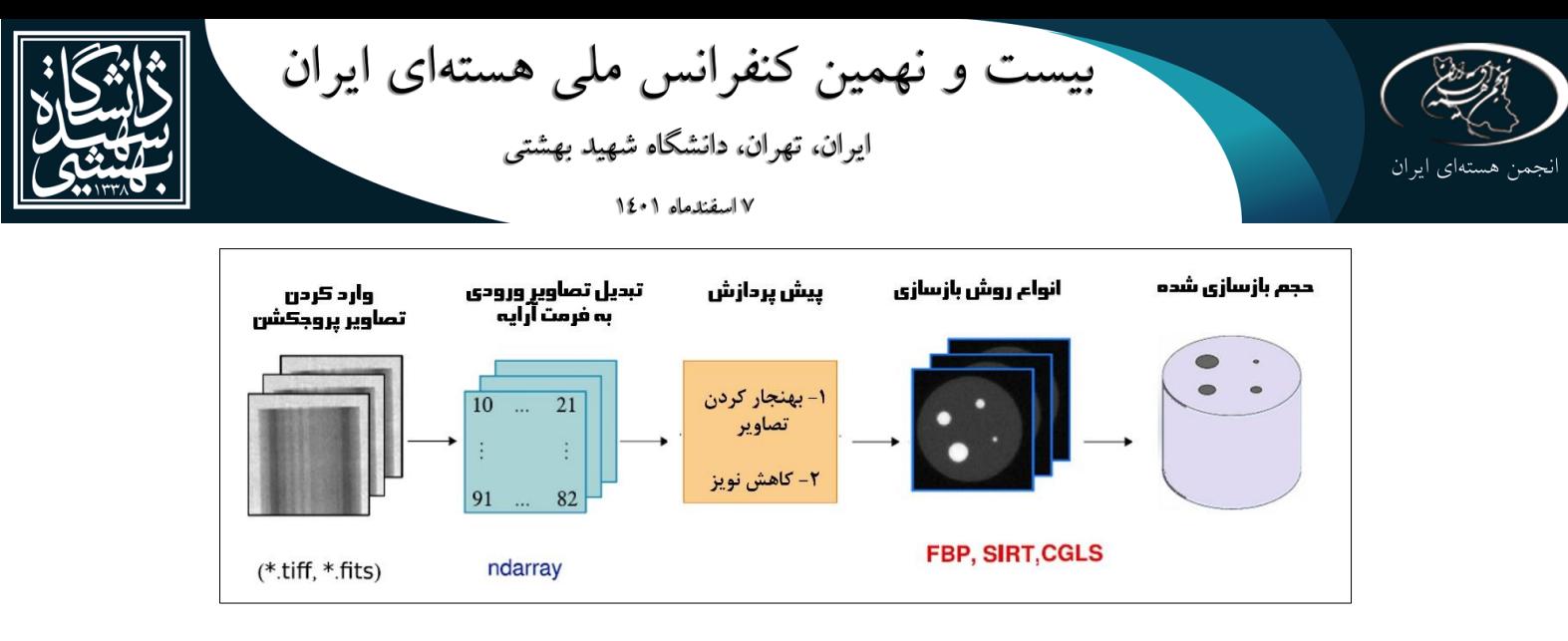

**شکل .2** طرحواره مراحل پردازش و بازسازی حجم برای پروجکشن نوترونی

## **.1.2 پردازش و بازسازی دادههای توموگرافی :**

این بخش چند گام را شامل میشود. برای پیادهسازی گامهای این بخش از کتابخانه نئوتامپای بهره گرفته شدهاست. طرحواره پیادهسازی گامهای مذکور در شکل 2 نمایش داده شدهاست. گام اول وارد کردن دادههای خام ورودی است. دادههای خام همان پروجکشن در زوایای مختلف از نمونه تصویر برداری شدهاست. فرمت دادههای ورودی تصاویری با پسوند fits,tif و غیره است که الزم است به فرمت آرایه نامپای درآید. گام دوم پیشپردازش است. پیشپردازشهای مختلفی میتواند بسته به شرایط تصویربرداری و کیفیت تصویر صورت گیرد. دو پیشپردازش شامل بهنجارسازی و کاهش نویز نقطهای که از پرتو گاما<sup>۱۲</sup> در دوربین ایجاد میشود در توموگرافی نوترون ضروری است. بعد از پیش پردازش مرحله اصلی شامل بازسازی حجم از پروجکشنهای گرفته شده است. بازسازی حجم به این صورت است که در ابتدا یک مجموعه تصویر در تعداد کافی از نماهایی در زوایای مختلف، گرفته میشود. سپس، نقشه سهبعدی ضرایب تضعیف تصاویر با استفاده از الگوریتم بازسازی تشکیل میشود. الگوریتمهای بازسازی با توجه به روش پیادهسازی آن انواع مختلفی مانند FBP، SIRT، CGLS و... دارند. تفاوت آنها باهم در زمان پیادهسازی و کیفیت حجم بازسازی به دست آمدهاست که بسته به کاربرد و شرایط موجود در آزمایش، میتوان الگویتم بازسازی مدنظر را انتخاب کرد. در این گام از برنامه، الگوریتمهای بازسازی هم از cpu و هم از gpu برای پیادهسازی بهرهمند شدهاند. گام بعدی و نهایی برنامه، نمایش حجم بازسازی شده پروجشکنهای نوترونی فانتوم نمونه است.

## **.2.2 مدل سازی حجم ایدهآل :**

برای طراحی بهینه توموگرافی، نظیر تعداد پروجکشن مورد نیاز، زوایای پروجکشن، پارامترهای تنظیم روشهای بازسازی و در نهایت صحت سنجی مراحل توموگرافی، نیاز به شبیهساز توموگرافی داریم. این شبیهساز 4 مرحله دارد؛ در مرحله اول، یک حجم ایدهآل مدلسازی میشود؛ در مرحله دوم، حجم مدلسازی شده مشبندی میشود. بسته به فانتوم مدلسازی شده، پارامترهای مشبندی نظیر شکل مش و رزولوشن آن تغییر میکند. در مرحله سوم، فایل مشبندی شده به فرمت آرایهای نامپای که قابل خواندن برای پایتون است در میآید. و در نهایت در مرحله آخر، پروجکشنِ در زوایای دلخواه برای این حجم ایدهآل به صورت ریاضی با استفاده از کتابخانه آسترا به دست میآید. در گام بعد این

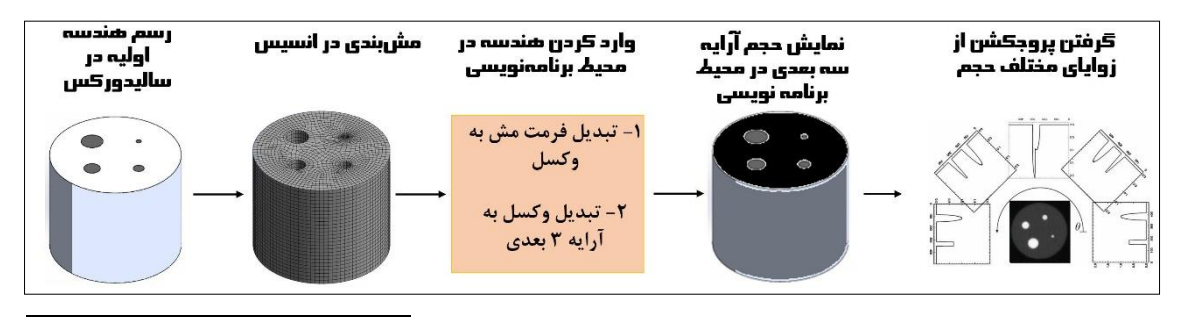

<sup>11</sup> Gamma spot

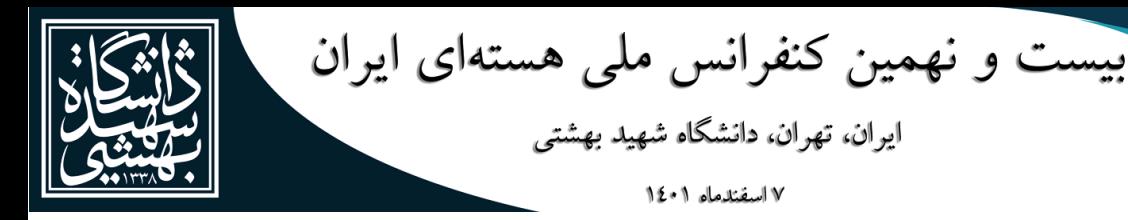

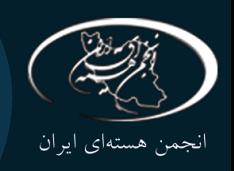

پروجکشنهای ایدهآل به بخش اول برنامه نوشته شده (شکل ۲) برای به دست آوردن حجم بازسازی شده ایدهآل داده میشود.

**شکل .3** طرحوارهی مراحل مدلسازی حجم ایدهآل

### **.3 نتایج :**

برای اجرای مراحل گفته شده از تصاویر نوترون یک فانتوم نمونه که در خط باریکه IMAT <sup>۱۳</sup> [۸] گرفته شده است، بهره گرفتیم. این فانتوم یک استوانه آلومینیومی است که شامل چهار سوراخ در قطرهای مختلف است که با آهن پودر شده پر شده است. پروجکشنهای بدست آمده از این فانتوم همانطور که در بخش اول گفتیم به عنوان ورودی بخش اول برنامه )شکل 2( قرار داده شد. خروجی برنامه، حجم بازسازیشده برای انواع روشهای بازسازی است. که یک مقطع از این حجم بازسازیشده در شکل 4 نمایش داده شدهاست. در این برنامه روشهای بازسازی تحلیلی FBP، بازسازی و NRMSE <sup>14</sup> تکراری SIRT و CGLS پیادهسازیشده و برای مقایسه از پارامترهای کیفیت تصویر SSIM بهره <sup>15</sup> گرفته شدهاست. همانطور که در شکل دیده میشود دو روش بازسازی تکراری بهبود بیشتری در حجم بازسازیشده نسبت به FBP دارد. هیستوگرام نشان داده شده درپایین تصویر بازسازی شده به نوعی کنتراست تصویر را نشان می،دهد. و هرچه این هیستوگرام قلههای تیزتری داشته باشد نشاندهنده کیفیت تصویر بهتر است. به طور کلی نویز و تعداد پروجکشن کمتر از نرخ شانون، باعث میشود هیستوگرام هموارتری داشته باشیم. به دلیل اینکه روشهای بازسازی تکراری کیفیت بازسازی باالتری داشتند دارای هیستوگرام با قلههای تیزتری هستند.

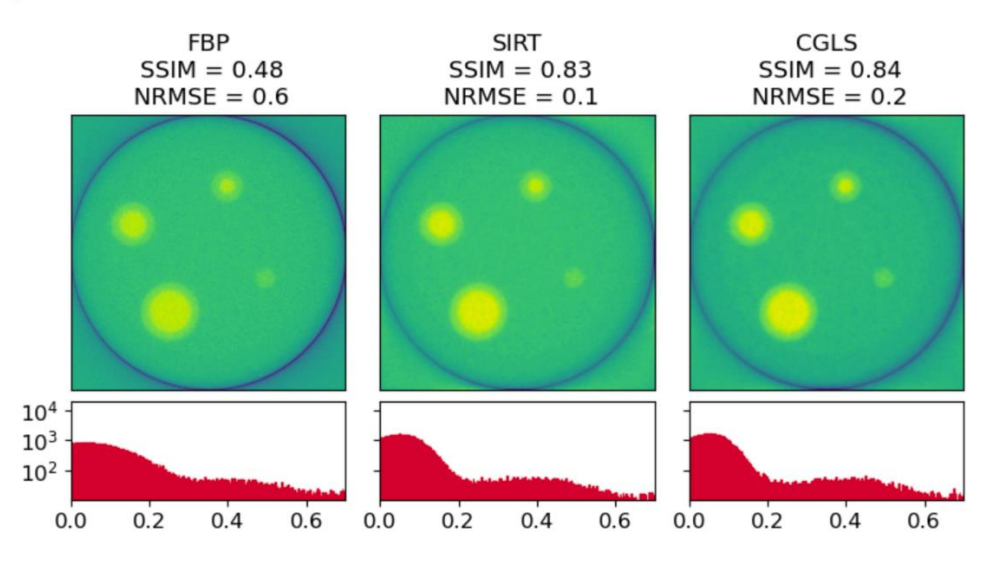

**شکل .4** مقایسه روشهای بازسازی FBP، SIRT و CGLS برای حجم بازسازی شده یک فانتوم نمونه در چیدمان آزمایشگاهی در زیر هر تصویر هیستوگرام ضریب تضعیف آن نمایش داده شده است.

 $\overline{a}$ 

<sup>&</sup>lt;sup>1</sup> IMAT beamline ,ISIS neutron spallation source, UK.

<sup>&</sup>lt;sup>14</sup> Structural Similarity Index

<sup>&</sup>lt;sup>14</sup> Normalized Root Mean Square Error

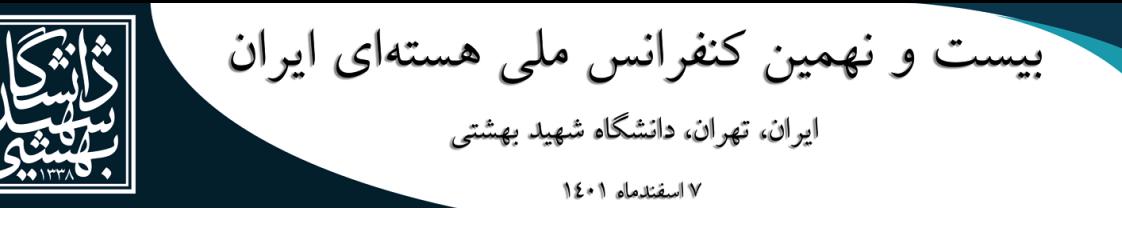

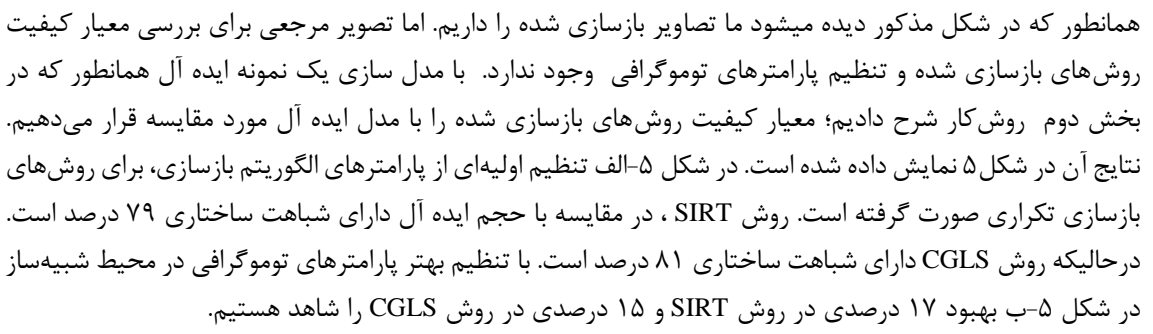

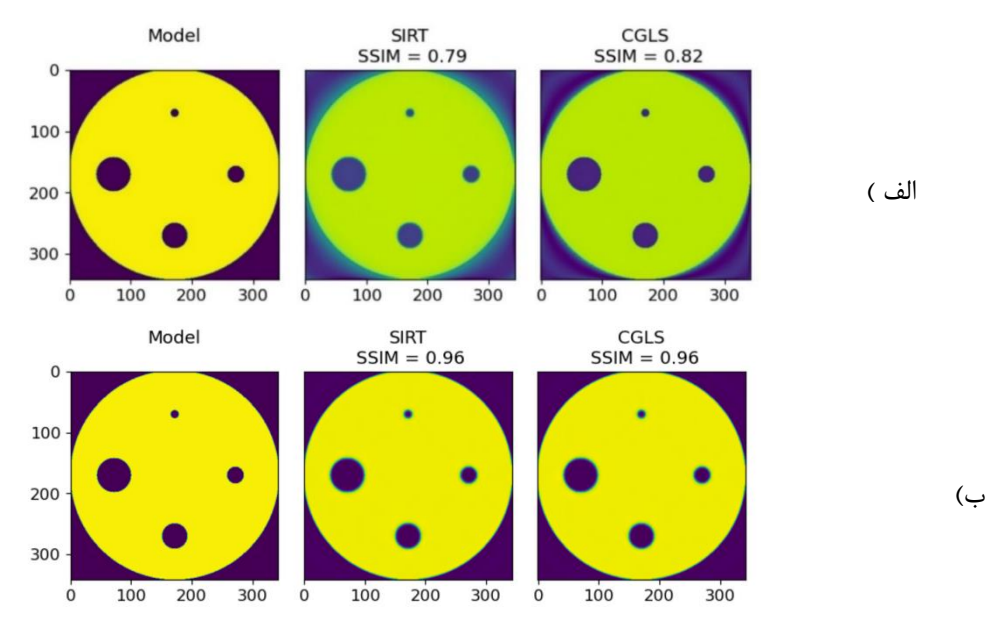

**شکل :5** مقایسه روشهای بازسازی SIRT و CGLS برای فانتوم نمونه مدلسازی شده )مشابه فانتوم واقعی( در محیط شبیهسازی برنامه

### **.4 نتیجهگیری:**

در این مقاله یک برنامه یکپارچه برای پردازش و بازسازی دادههای توموگرافی ارائه دادیم. ما نشان دادیم که در ابتدا میتوانیم در محیط شبیهساز، به طراحی توموگرافی نظیر تعداد پروجکشن، زوایای پروجکشن، انتخاب روش بازسازی و تنظیم پارامترهای روش بازسازی انتخاب شده بپردازیم. بعد از آن، با تغییر این پارامترها و مقایسه آنها با هم با استفاده از معیارهای کیفیت تصویر، به یک طراحی توموگرافی نوترون بهینه برای فانتوم مورد نظر برسیم. در نهایت این طراحی منتخب را برای آزمایش و پروجکشنهای تجربی برای فانتوم مذکور استفاده کنیم.

#### **.5 مراجع:**

1. Inside Matters. Octopus imaging software, https://octopusimaging.eu/.

2. Kak AC, Slaney M. Principles of computerized tomographic imaging. Society for Industrial and Applied Mathematics; 2001.

3. Micieli D, Minniti T, Formoso V, Kockelmann W, Gorini G. A comparative study of reconstruction methods applied to neutron tomography. J Instrum 2018;13(06):C06006. http://dx.doi.org/10.1088/1748-0221/13/06/C06006.

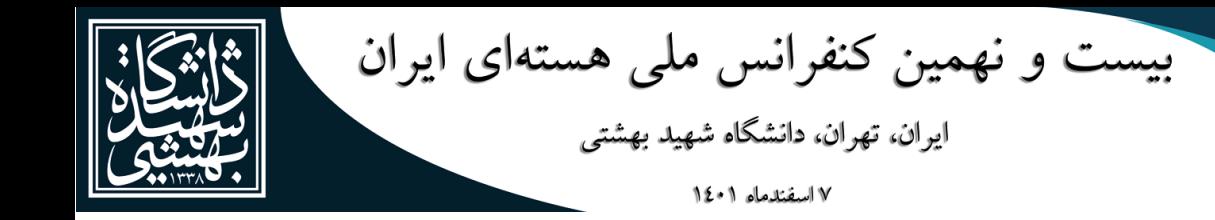

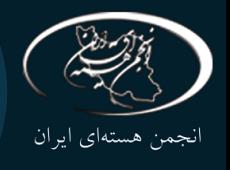

4. van Aarle W, Palenstijn WJ, Cant J, Janssens E, Bleichrodt F, Dabravolski A, Beenhouwer JD, Batenburg KJ, Sijbers J. Fast and flexible X-ray tomography using the ASTRA toolbox. Opt. Express 2016;24(22):25129–47. [http://dx.doi.](http://dx.doi/) org/10.1364/OE.24.025129.

5. Gürsoy D, De Carlo F, Xiao X, Jacobsen C. Tomopy: a framework for the analysis of synchrotron tomographic data. J Synchrotron Radiat 2014;21(5):1188–93. synchrotron tomographic data. J Synchrotron Radiat 2014;21(5):1188–93. http://dx.doi.org/10.1107/S1600577514013939.

6. Kaestner AP. MuhRec—new tomography reconstructor. Nucl Instrum Methods Phys Res A 2011;651(1):156–60. [http://dx.doi.org/10.1016/j.nima.2011.](http://dx.doi.org/10.1016/j.nima.2011) 01.129.

7. Micieli, D., T. Minniti, and G. Gorini, *NeuTomPy toolbox, a Python package for tomographic dataprocessing and reconstruction.* SoftwareX, 2019. **9**: p. 260-264.

8. Minniti T, Watanabe K, Burca G, Pooley DE, Kockelmann W. Characterization of the new neutron imaging and materials science facility imat. Nucl Instrum Methods Phys Res A 2018;888:184–95